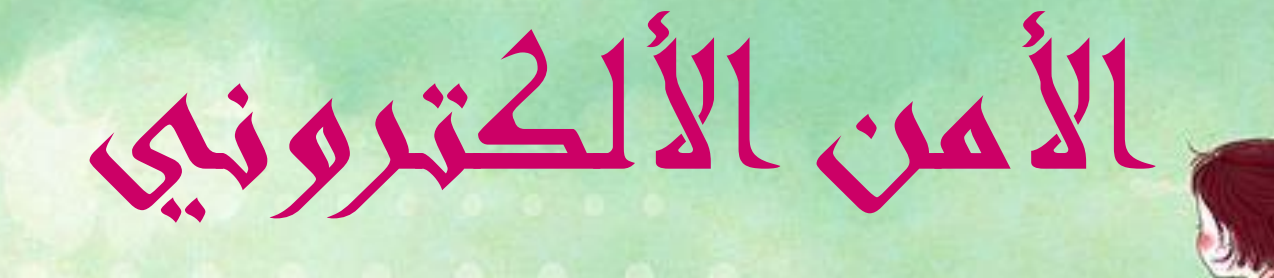

April 123456789101112131415161718192021222324252627282930 ana. Ulijayya nas

إن اتباع إجراءات الحماية من خالل استخدام محركات بحث مناسبة ىو المستوى األول من الحماية ، أما المستوى الثاني فمو متاح في برامج المتصفحات التي نستخدمها في تصفع الإنترنت مثل برنامج إنترنت اكسبلورر ومو الأكثر شيوعاً في العالم ، حيث يتواقر في ىذا البرنامج طريقتين للحماية ، األولى ىي منع المتصفح من عرض المواقع التي تحتوي مواد غير مرغوب فييا عن طريق ميزات ) استشار المحتوى ( الخاصة بالبرنامج و إلنترنت عبارة عن كم ىائل من المعلومات وىي معرضة للكثير من المخاطر المتعلقة بسرية المعلومات وأمنيا لذلك يجب اإلجراءات الالزمة لحمايتيا.

April 12345678910111213141516171819202122232425

.

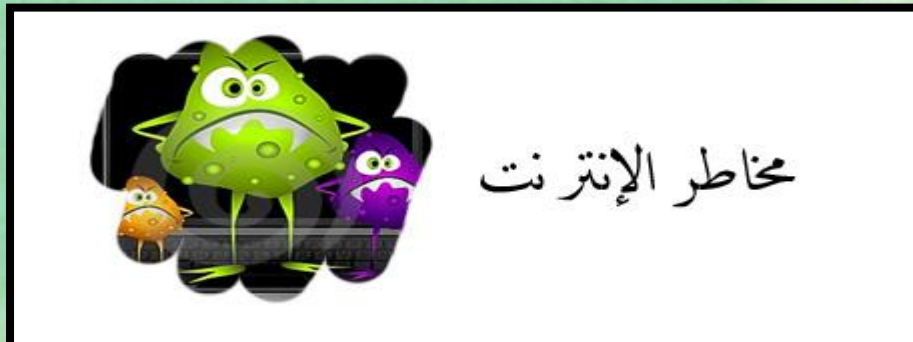

سرقة المعلومات:

اختراق أجيزة الحاسوب اآلخرين واالطالع على المعلومات الموجودة فييا أو تغييرىا. اعتراض رسائل البريد اإللكتروني وقراءتيا . سرقة أرقام بطاقات الائتمان والأرقام السرية الأخرى وكلمات المرور.

تعطيل نظام التشغيل:

إرسال فيروسات تتسبب في أعطال الحواسيب. مسح نظام التشغيل أو حذفت ملفات من النظام .

وجود مواقع غير مناسبة: مواقع إباحية . مواقع منافية للدين و العقيدة .

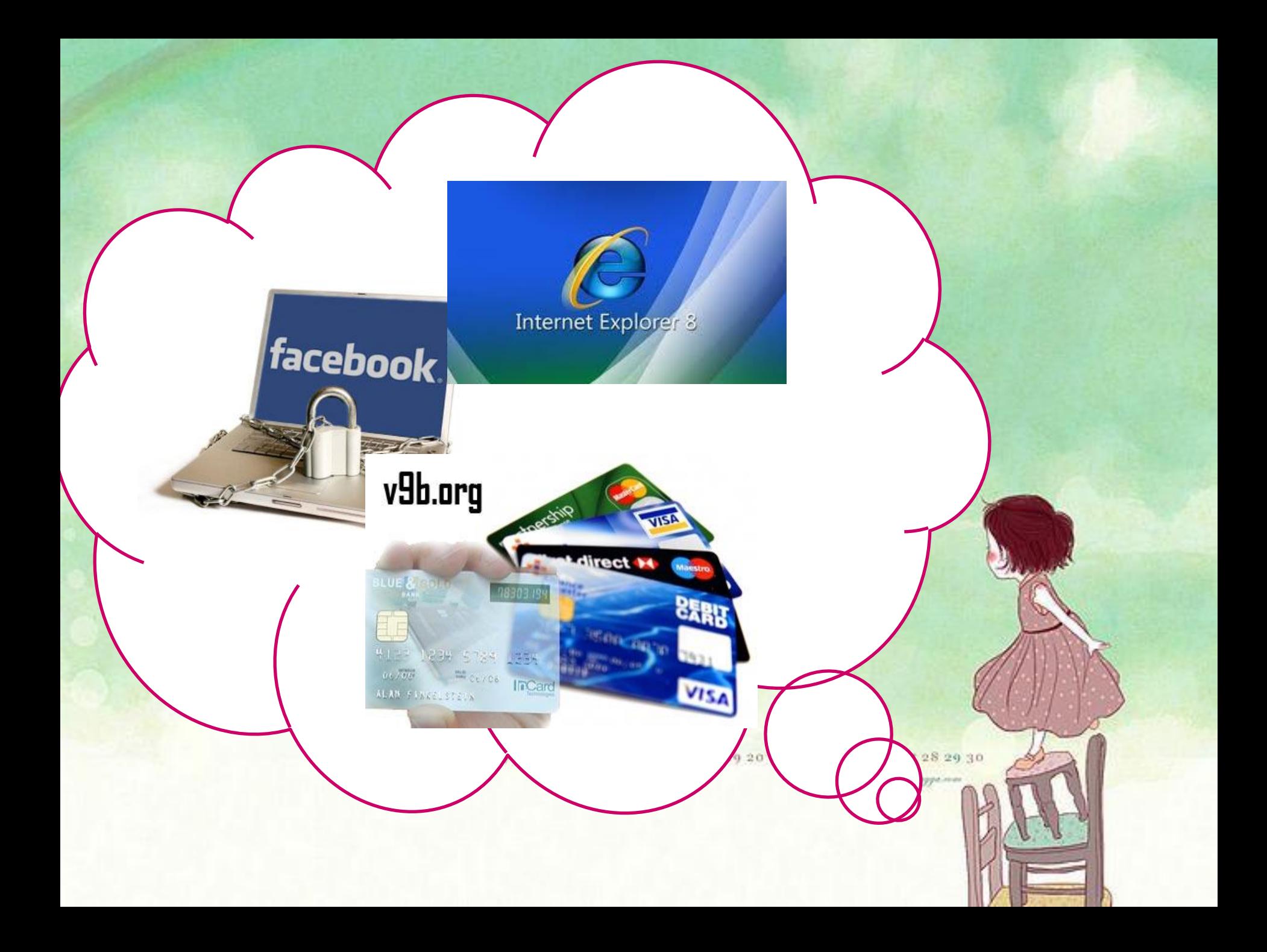

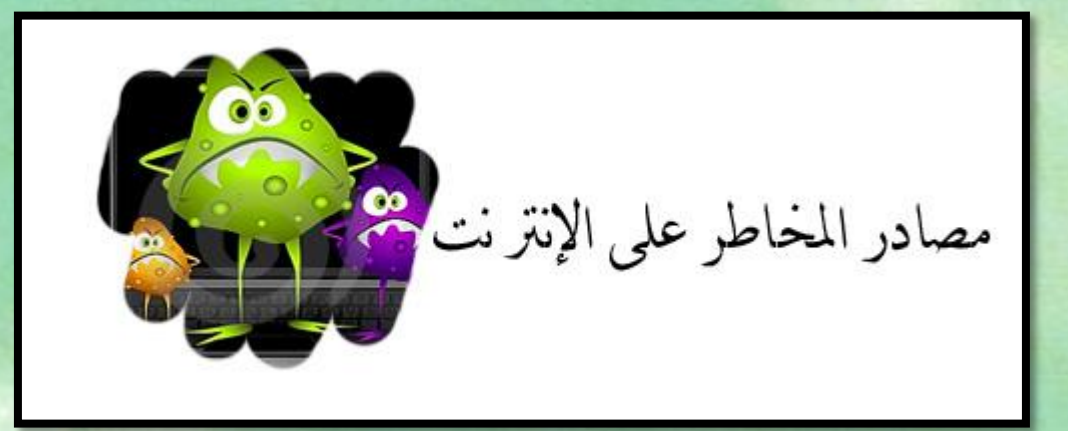

### المتطفلون:

عو الشخص الذي يتفاخر بمعرفته بأساليب عمل النظام أو الشبكات بحيث يسعى للدخول عليما بدون تصريح و التلصص على الأجمزة و مراقبتما فقط دون ضرر.

المخربون ) المخترقون Crackers (:

المخرب هوالشخص الذي يخترق أنظمة الحاسوب حون تصريح بمحف تخريبها أو تعطيل عملما مسبباً أضراراً ماحية بالنظم التي يدخل إلييا.

### الفيروسات Viruses :

April 123456789101112131415

ىي برامج تلحق الضرر بجياز الحاسوب ونظام التشغيل وما عليو من برامج وبيانات ويستطيع ربط نفسو بالبرامج األخرى أو نسخ نفسو مما يتيح لو االنتشار بين البرامج المختلفة في الذاكرة وعلى القرص الصلب.

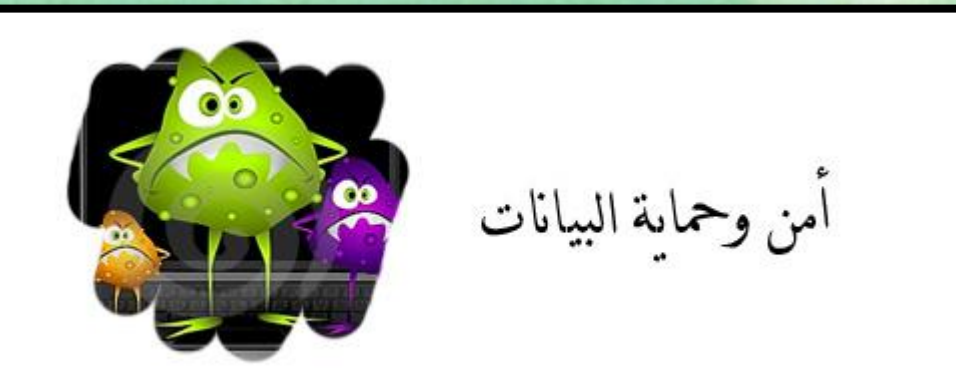

أوال أمن األجيزة: على مستخدمي شبكة اإلنترنت ضرورة حماية أجيزة الحواسيب الشخصية من مخاطر اإلنترنت من خالل مراعاة طرق الحماية التالية:

-1 استخدام برامج مكافحة الفيروسات و العمل على تحديثيا بصورة دائمة ومن أشير ىذه البرامج: (MacAfee Norton Antivirus)

-2التأكد أثناء تشغيل أجيزة الحاسوب من عدم وجود ملف ات تجسس ومن أشيرىا: (Net Bus Back Orifeca)

3 - عدم فتح أو استقبال ملفات أو برامج من أشخاص أو شركات مجمولة الموية.

4 -استخدام أحد برامج األمن و الحماية على اإلنترنت و المسمى بجدار النار : Firewallوىذه البرنامج تعمل على اعتراض جميع المعلومات المتبادلة بين الماسوب وشبكة الإنترنت ومممتما وقف البرامج غير المرغوب فيما التي تخالف الأنظمة وتشكل برامج جدار النار خط الدفاع الأول عند العمل على الأجمزه ومن أشمر برامج جدار:

Zone Alarm

Norton Internet Security

MacAfee Firewall

April 123456789101112131415161718192021222324252627282930

PC-Cillin Sygate personal Firewall PRO

## ثانياً أمن الشبكات:

قديما كانت أساليب حماية الشبكات تركز على حماية الموارد و المعلومات كشبكات معزولة عن بعضما البعض أما اليوم فقد أصبح معظم الشبكات المتصلة بشبكة الإنترنت مما فرض ضرورة وضع نظم وضوابط أمنية مختلفة لحماية مذه الشبكات من التدخل الخارجي ومن ىذه الضوابط ما يلي:

-1ضرورة الحصول على اشتراكات الستخدام الشبكة تتيح لكل مستخدم الحقوق و الصالحيات التي يحددىا لو مدير الشبكة.

-2تحديد كلمة مرور سرية لكل مستخدم للشبكة.

-3تخصيص وقت محدد الستخدام الشبكة لكل مستخدم.

4-تثبيت برامج لحماية الشبكة من الفيروسا بهرى

-5تثبيت برنامج ) جدار النار( لضمان أمن الشبكة.

تعريف فيروس الحاسوب

ىو برنامج يلحق الضرر بجياز الحاسوب ونظام التشغيل وما عليو من برامج وبيانات ويستطيع ربط منفسه بالبرامج الأخرى أو نسخ نفسه مما يتبح له االنتشار بين البرامج المختلفة في الذاكرة وعلى القرص الصلب

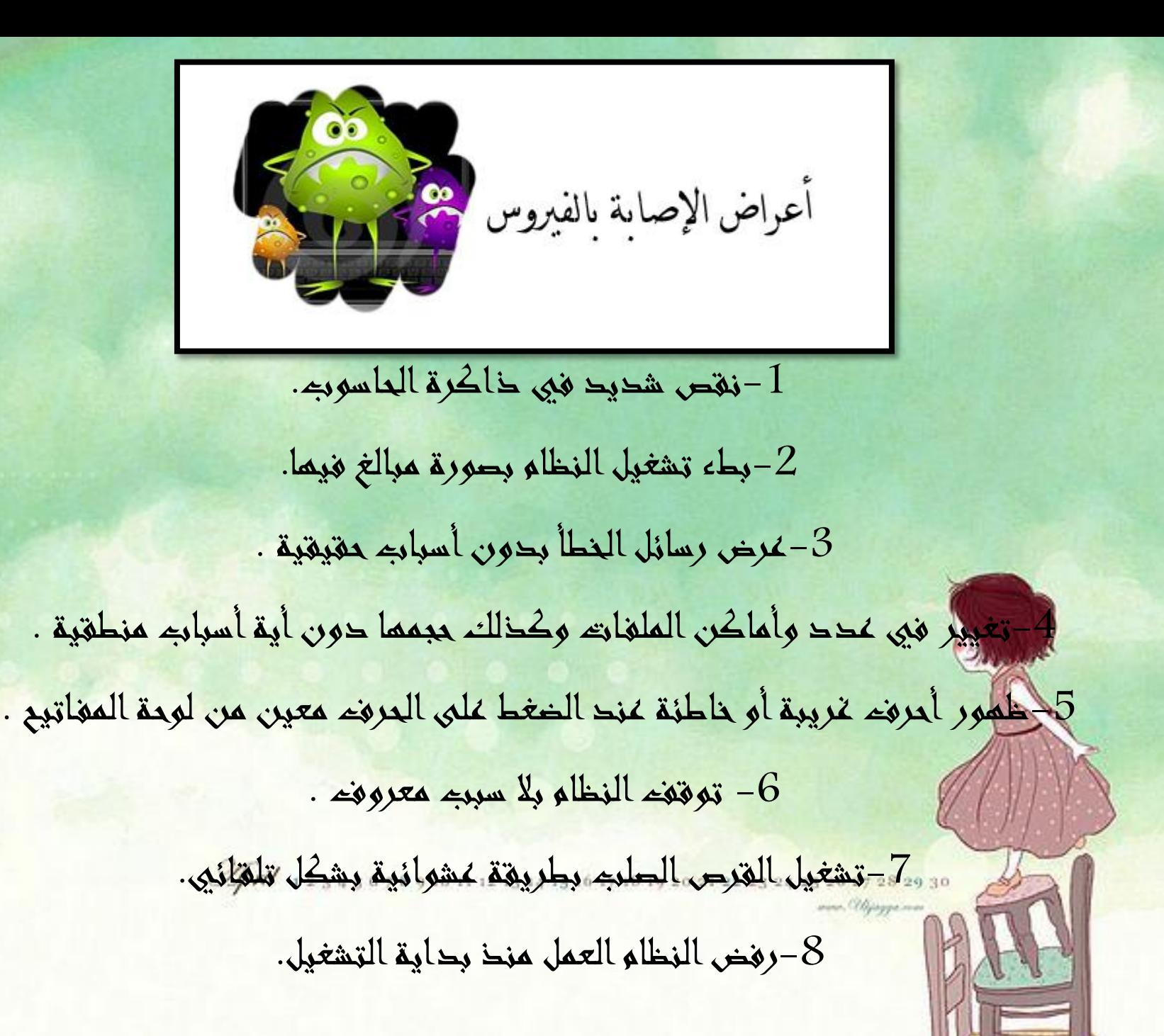

طرق الوقاية من الفيروس

للوقاية من مخاطر الفيروسات يجب اتباع خطوات عديدة منما: -1شراء النسخ األصلية للبرامج وعدم التعامل مع البرامج المنسوخة. -2عمل نسخ احتياطية ( Backup ( من البرامج والبيانات المخزنة في الحاسوب. -3استخدام أحد برامج الحماية من الفيروسات والتي تشمل برامج مراقبة وإزالة الفيروسات وجعليا فعالو بشكل دائم.

 $\mathscr{I}$ pril 123

-4 التحديث المستمر لبرامج الحماية من الفيروسات.

# امثله برامج الوقاية من الفيروسات:

April 123456789101112131415161718192021222324252627282930 ana. Ulijayya na

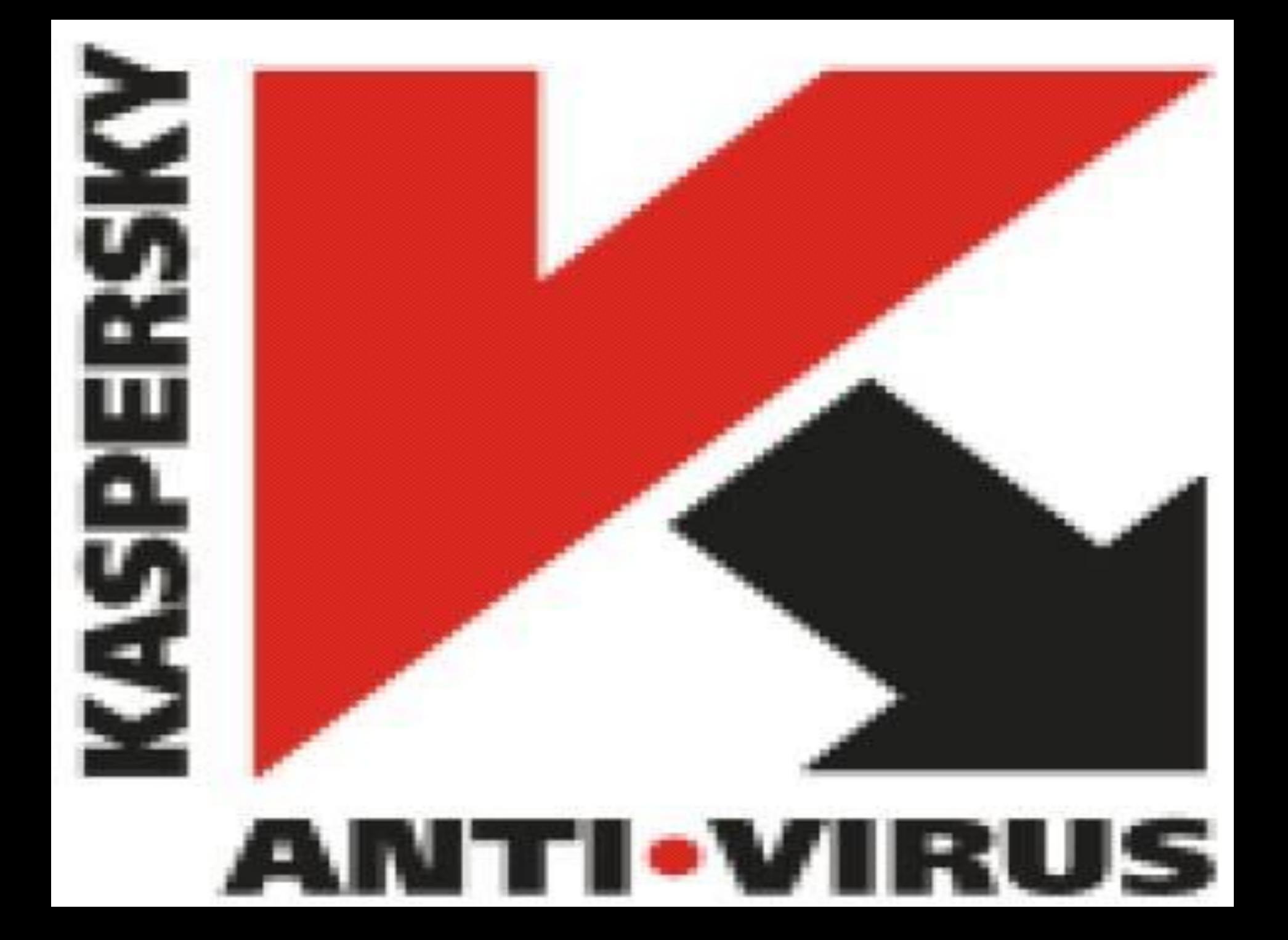

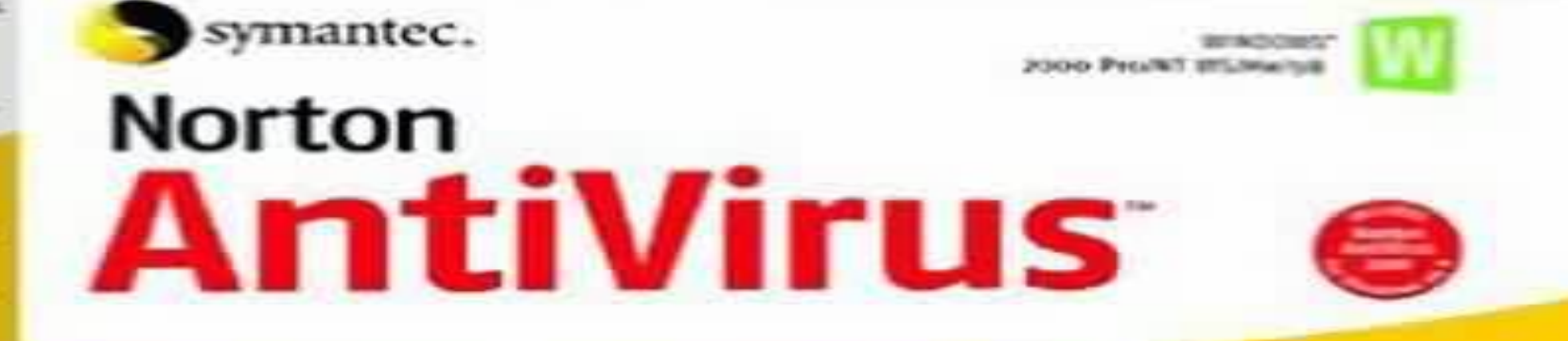

The world's most trusted anti-virus solution<sup>®</sup>

utomatically removes viruses eithout interrupting your work

Scams and cleans incoming and **sutgoing email** 

Automatic Internet updates keep you protected against new viruses

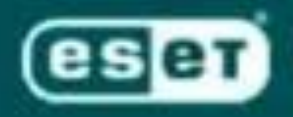

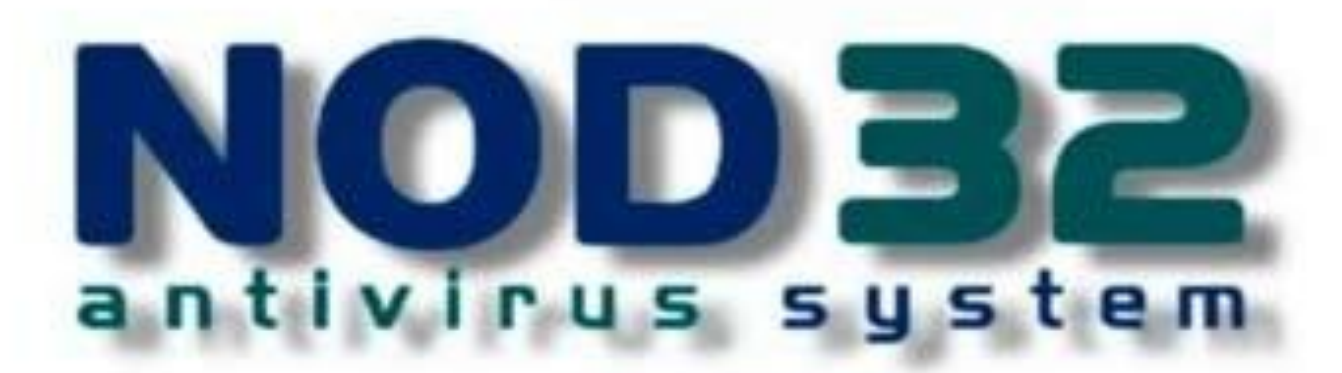

paperpk.com/classified

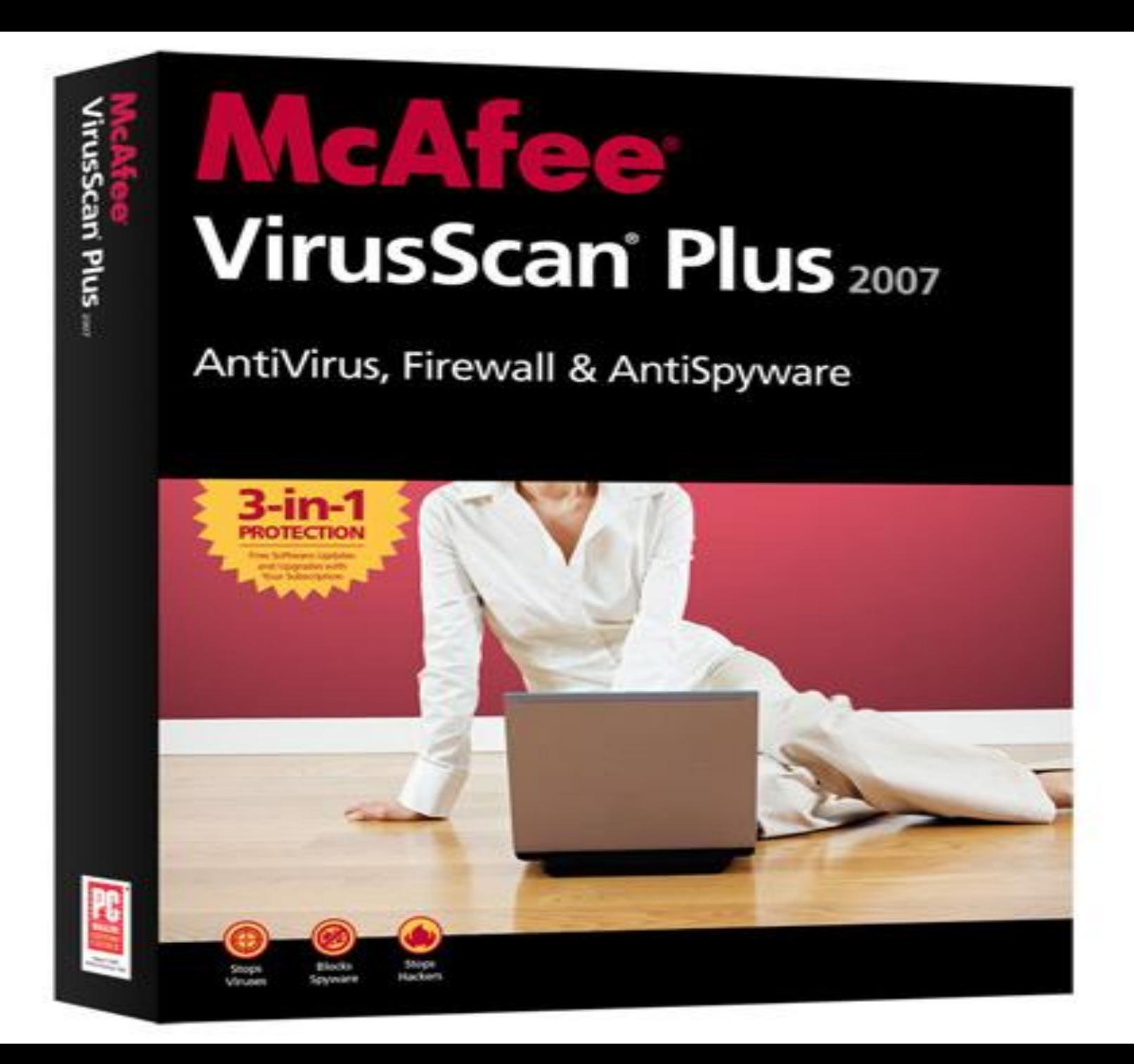

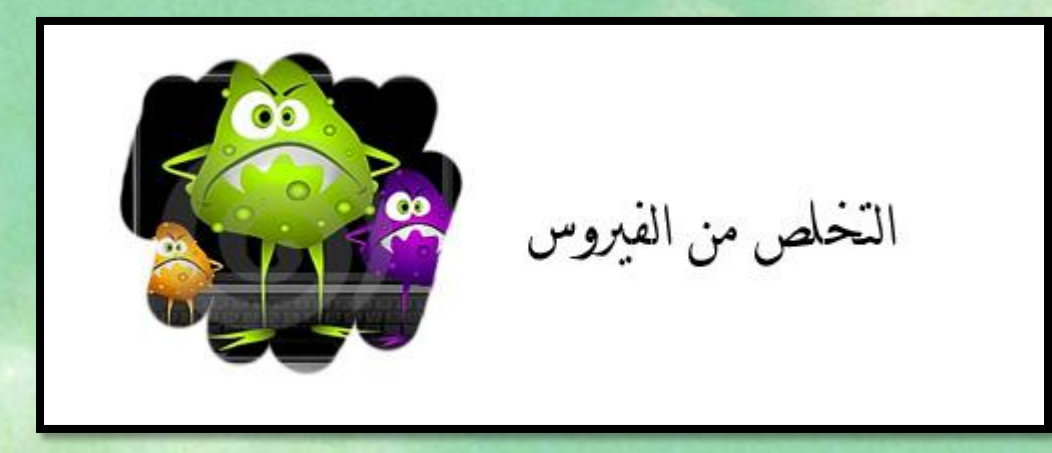

## يتم التخلص من الفيروس من خال استخدام أحد البرامج المخصصة لمق اومة الفيروسات مثل:

(BitDefender AVG, Avast Antivirus, Norton Antivirus , MacAfee )

وفي حالة عدم القدرة على التخلص من الفيروس يتم تييئة القرص وتثبيت كافة برامج التشغيل من جديد.

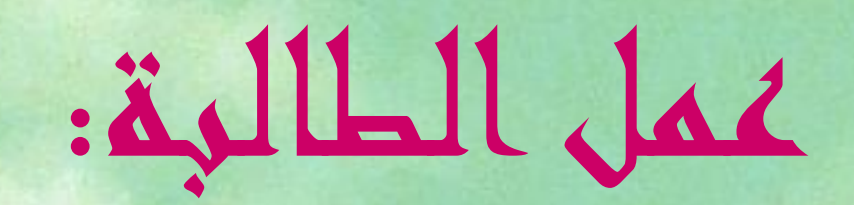

عائشة علي

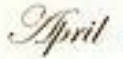

April 123456789101112131415161718192021222324252627282930 ana. Ulijayya mai